# **KARELIA**

CBC // Cross-border cooperation

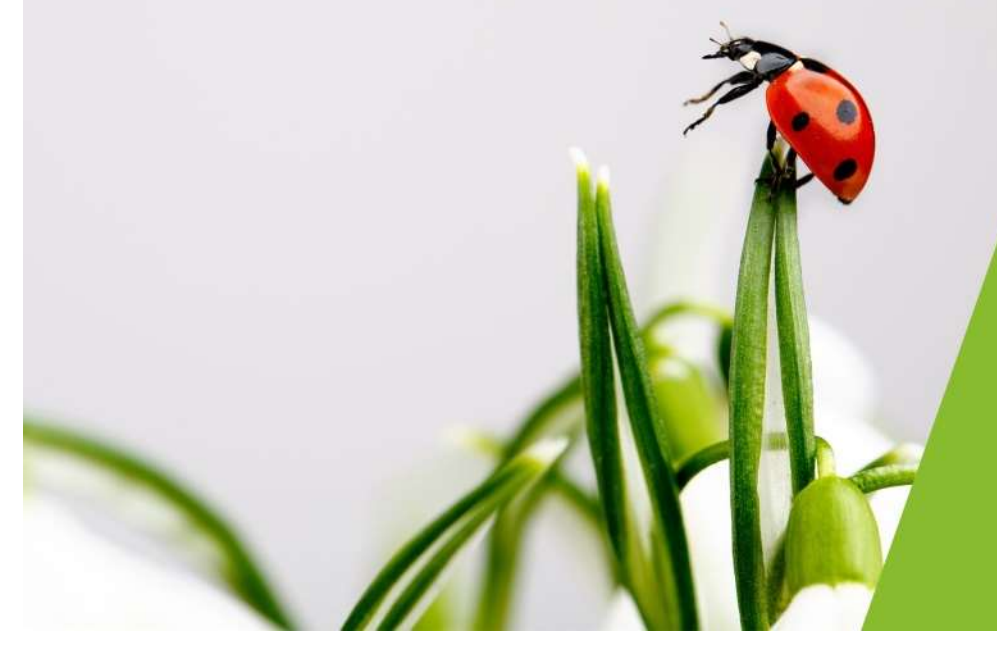

# **Samuel Marketter and Separate State**<br> **Launching a**<br>
project project

Henna-Mari Laurila

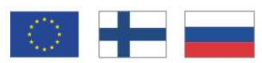

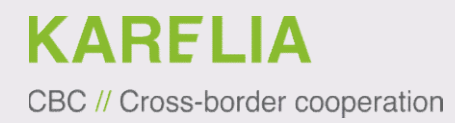

## Grant contract

The grant contract is drafted once the MA and the lead partner have a mutual understanding of the content of the project.

The contract is sent to the lead partner in two signed copies.

Lead partner needs to sign the contract on their behalf.

BC *N* Cross-border cooperation<br>
The grant contract is drafted once the MA and the lead partner have a mutual<br>
understanding of the content of the project.<br>
The contract is sent to the lead partner in two signed copies.<br>
L **Grant contract**<br>The grant contract is drafted once the MA and the lead partner have a mutual understanding of the content of the project.<br>The contract is sent to the lead partner in two signed copies.<br>Lead partner needs t

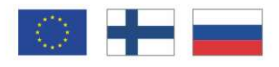

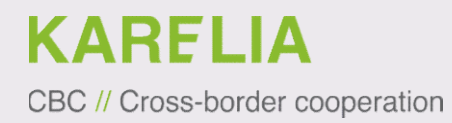

## Grant contract

Practicalities:

- 
- **EXAMELIA**<br>• Crisis boder cooperation<br>**Crant Contract**<br>• Once the contract has been signed, scan the signed contract and send<br>• Mauploads the grant contract to Promas and the status of the project is<br>• Changed to 'contract RELIA<br>
Cross-border cooperation<br> **rant Contract**<br>
ccticalities:<br>
Once the contract has been signed, scan the signed contract and send<br>
the file to your contact person by email.<br>
MA uploads the grant contracted of contract FRAM CONTRIGHT CONTRIGHT CONTRIGHT CONTRIGHT CONTRIGHT CONTRIGHT CONTRIGHT CONTRIGHT CONTRIGHT CONTRIGHT CONTRIGHT CONTRIGHT CONTRIGHT CONTRIGHT CONTRIGHT CONTRIGHT CONTRIGHT CONTRIGHT CONTRIGHT CONTRIGHT CONTRIGHT CONTRIG **RELIA**<br>Cross-border cooperation<br>**rant contract**<br>cticalities:<br>Once the contract has been signed, scan the sig<br>the file to your contact person by email.<br>MA uploads the grant contract to Promas and the<br>changed to 'contracted **EXAMPLIA**<br> **SC** // Cross-border cooperation<br> **CPTANT CONTRACT**<br>
• Once the contract has been signed, scan the signed contract and send<br>
the file to your contact person by email.<br>
• MA uploads the grant contract to Promas • Crisis-boder cooperation<br>• Cranticalities:<br>• Once the contract has been signed, scan the signed contract and send<br>the file to your contact person by email.<br>• MA uploads the grant contract to Promas and the status of the
- 
- annexes.

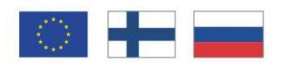

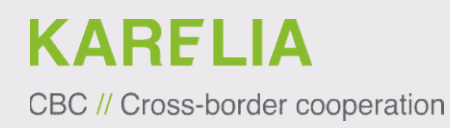

# ERT CART CONSECUTED BE A DECISION CONSECUTED A BC A CONSECUTED THE SERVICIOS PORTROLLER CONSECUTED A PRE-financing payment is not made automatically; it needs to be requested by submitting a payment request

- submitting a payment request.
- **EXAMPLIA**<br>• A pre-financing payment is not made automatically; it needs to be requested by<br>• A pre-financing payment is not made automatically; it needs to be requested by<br>• Submitting a payment request.<br>• The request is **EXAMPLIA**<br>• Apre-financing payment is and made automatically; it needs to be requested by<br>• Apre-financing payment is not made automatically; it needs to be requested by<br>• The request is filled in and submitted electronic The request is filled in and submitted electronically in PROMAS. A printed and signed version is submitted to the MA as a hard copy (usually together with the grant contract). **EXAMPLIA**<br> **First pre-financial payment is not made automatically; it needs to<br>**  $\cdot$  **Apre-financing payment is not made automatically; it needs to<br>
submitting a payment request.<br>**  $\cdot$  **The request is filled in and submitte** EDITE FIRE THE SET AND BET ALLY A BET A DIFFERENT COOPERATION CORRECTING THAT A pre-financing payment is not made automatically; it needs to submitting a payment request.<br>
• The request is filled in and submitted electroni **First pre-financing payment is not makes the payment request**<br>
• A pre-financing payment is not made automatically; it needs to be requested by<br>
submitting a payment request.<br>
• The request is filled in and submitted elec
- 
- 
- MA makes the payment to the lead partner within 45 days of receiving the request.

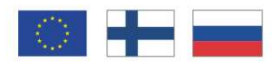

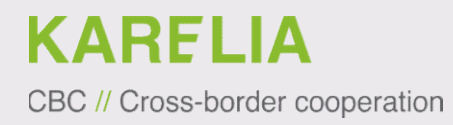

# At first

- 
- **EXARELIA**<br>• Read the grant contract, its annexes and the programme manual.<br>• If the contact person of the project has changed, inform your contact<br>• If the contact person at the MA about it immediately. • If the contact person of the project has changed, inform your contact person at the MA about it immediately.

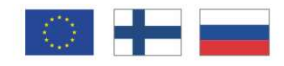

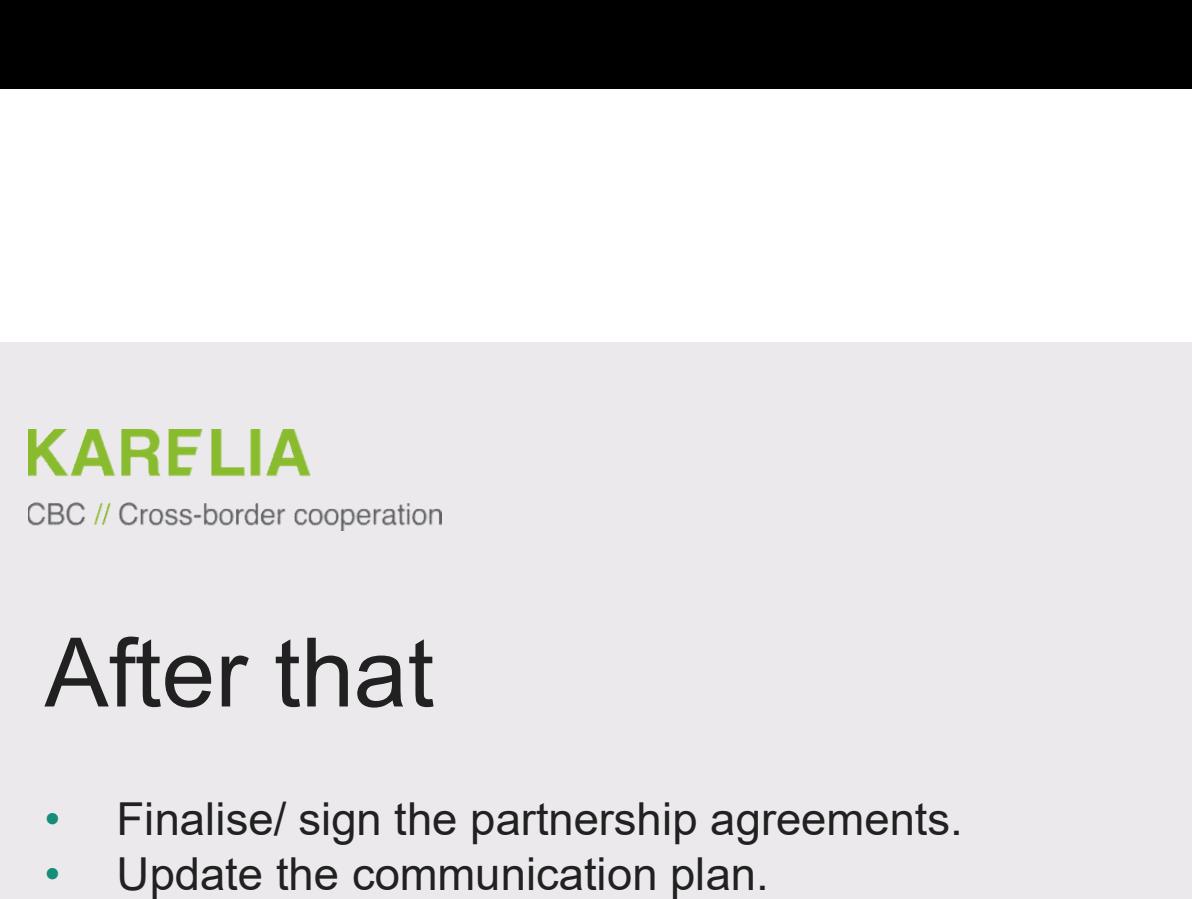

- 
- 
- Set up bookkeeping/ financial administration.
- 
- Get familiar with the Karelia CBC website.<br>• templates, logos, banners, instructions, tools for communication
- Get familiar with the new content of Promas.
- Start implementing the project according to the plan.

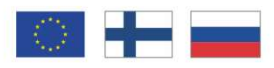

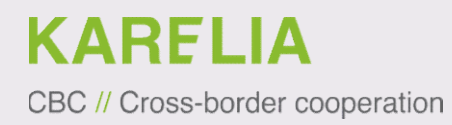

# **Example Example and SC // Cross-border cooperation**<br>Partnership agreements<br>The mutual responsibilities, rights and obligations of the lead

The mutual responsibilities, rights and obligations of the lead partner and partners are defined in the partnership agreements. EDTERT AND AND AND AND AND THE MAND THE MILLING CONSECT COOPERATOR<br>The mutual responsibilities, rights and obligations of the lead partner<br>and partners are defined in the partnership agreements.<br>As a main rule a separate a Martnership agreements<br>The mutual responsibilities, rights and obligations of the lead partner<br>and partners are defined in the partnership agreements.<br>As a main rule a separate agreement is made with each project partner.<br>

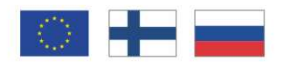

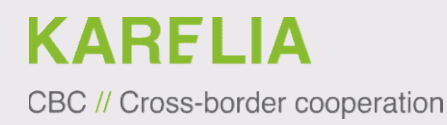

# **Example Example and SC // Cross-border cooperation**<br>Partnership agreement<br>• Important: For as long as the agreement(s) are not sign

- **EXARELIA**<br>• Important: For as long as the agreement(s) are not signed the lead<br>• Important: For as long as the agreement(s) are not signed the lead<br>• Signed agreement is not a prerequisite for launching of the project
- **RELIA**<br>artnership agreement<br>important: For as long as the agreement(s) are not signed the lead<br>partner has full responsibility of the project.<br>Signed agreement is not a prerequisite for launching of the project<br>activities **EXARELIA**<br> **Partnership agreement**<br>
• **Important:** For as long as the agreement(s) are not signed the lead<br>
partner has full responsibility of the project.<br>
• Signed agreement is not a prerequisite for launching of the pr **ACTREMIT CONSECTED A CONSECTED A**<br> **ACTREMITER SHIP DIMENT SUPPORT INTO A SUPPORT SET AS SUPPORT SUPPORT AND PROPER IN A SUPPORT AND A SUPPORT AND SUPPORT AND SUPPORT AND SUPPORT AND A SUPPORT AND A SUPPORT AND A SUPPORT RELIA**<br>
Cross-border cooperation<br> **artherShip agreement**<br> **Important:** For as long as the agreement(s) are not signed the lead<br>
partner has full responsibility of the project.<br>
Signed agreement is not a prerequisite for l

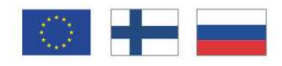

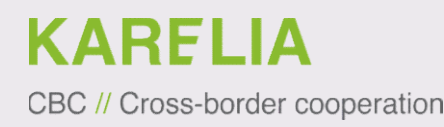

# EC // Cross-border cooperation<br>BC // Cross-border cooperation<br>• Template can be found from the programme website (->Implemen

- **EXARELIA<br>
FORTMETSHIP agreement**<br>
 Template can be found from the programme website (->Implement -> Forms and<br>
 You can use your own template but in that case make sure to include all the<br>
 Obligatory parts to the cont instructions). **EXARELIA**<br>• Template can be found from the programme website (->Implement -> Forms and<br>• Template can be found from the programme website (->Implement -> Forms and<br>• You can use your own template but in that case make sur **Fartnership agreement**<br>
• Template can be found from the programme website (->Implement -> Forms and<br>
• Template can be found from the programme website (->Implement -> Forms and<br>
• You can use your own template but in th **AFLIA**<br>
Cross-border cooperation<br> **ArtherShip agreement**<br> **Emplate can be found from the programme website (->Implement -> Forms and<br>
instructions).<br>
You can use your own template but in that case make sure to include all** • A Cross-boder cooperation<br>
• Template can be found from the programme website (->Implement -> Forms and<br>
• You can use your own template but in that case make sure to include all the<br>
• obligatory parts to the contract.<br>
- **RELIA**<br>
Cross-border cooperation<br> **artnership agreement**<br>
Template can be found from the programme website (->Implement<br>
instructions).<br>
You can use your own template but in that case make sure to inclu<br>
Send the electron Cross-border cooperation<br> **artnership agreement**<br> **Femplate can be found from the programme website (->Implement -> Forms and instructions).**<br>
You can use your own template but in that case make sure to include all the<br>
ob
- 
- 

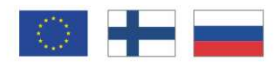

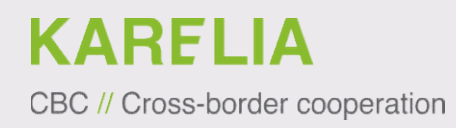

# Example LIA<br>
BC // Cross-border cooperation<br>
Communication and visibility<br>
Why it is important? **KARELIA**<br>
BC // Cross-border cooperation<br> **Communication and visibility**<br>
Why it is important?<br>
• Justifies your project (if nobody knows a

- **EXARELIA**<br>• Justifies <sup>Bo // Cross-border cooperation<br>• Justifies your project (if nobody knows about your work what's the<br>• Gives visibility for the programme (securing future funding<br>• Gives visibility for the programme</sup> point?). (<br> **COMMUNICALLA**<br>
<sup>BO // Cross-border cooperation<br>
Vhy it is important?<br>
• Justifies your project (if nobody knows about your work what's the<br>
point?).<br>
• Gives visibility for EU and national funding (transperency).<br>
• Gi</sup> <del>EDITE CONTRIGAT COOPERATION</del><br>
• Gives shorter cooperation<br>
• Justifies your project (if nobody knows about your work what's the<br>
point?).<br>
• Gives visibility for the programme (securing future funding<br>
oppurtunities).<br>
•
- oppurtunities).
- 

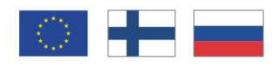

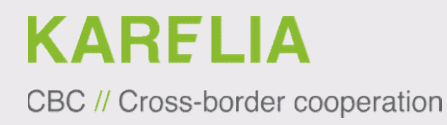

# **Example 2016**<br>BC // Cross-border cooperation<br>**Communication obligations**<br>Read the Programme manual, part D. **KARELIA**<br>Be // Cross-border cooperation<br>**Communication obligations**<br>Read the Programme manual, part D.<br>The essential: **EDETTA**<br>
BE // Cross-border cooperation<br> **Communication obligations**<br>
Read the Programme manual, part D.<br>
The essential:<br>
• Update and follow your communication<br>
• Make the financiers visible, **EXAMPLIA<br>• Determined and follow your communication set of the Programme manual, part D.**<br>• Update and follow your communication plan,<br>• Make the financiers visible,<br>• Disseminate the project results. **ECT Cross-border cooperation**<br> **COMMUNICATION Obligations**<br>
Read the Programme manual, part D.<br>
The essential:<br>
• Update and follow your communication plan,<br>
• Make the financiers visible,<br>
• Disseminate the project resul **Communication obligations<br>
Freed the Programme manual, part D.<br>
The essential:<br>
• Update and follow your communication plan,<br>
• Make the financiers visible,<br>
• Disseminate the project results.<br>
• H**

- 
- 
- 

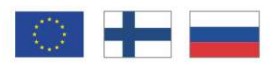

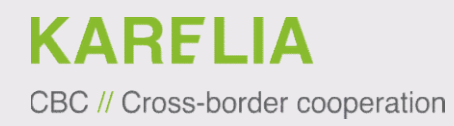

# **Example 12 AC**<br>BC // Cross-border cooperation<br>**Communication obligations**<br>Communication plan

**Example 2016**<br>
Communication obligations<br>
Communication plan<br>
• Update the information and add timetable -> submit<br>
person by email within 2 months of launching the pr ED A BC // Cross-border cooperation<br>
Communication obligations<br>
• Update the information and add timetable -> submit to your contact<br>
person by email within 2 months of launching the project. **RELIA**<br>Dross-border cooperation<br>**mmunication plan**<br>Update the information and add timetable -> submit to your contact<br>person by email within 2 months of launching the project.

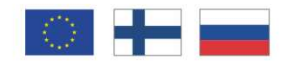

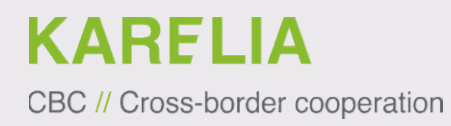

# **KARELIA**<br>BC // Cross-border cooperation<br>**Communication obligations**<br>Making financiers visible

- 
- EDIA<br>BC // Cross-border cooperation<br>**Communication obligations**<br>Making financiers visible<br>• Use the text: "[The project is] funded by<br>• Use the Furopean Union, the Russian **Example 2016**<br> **COMMUNICATE COOPET COOPET COOPET COOPET COOPET COOPET COOPET COOPERAGE PROOP WANTING WELT COOPER COOPER COOPER COOPER COOPER COOPER COOPER COOPER COOPER COOPER<br>
• Use the logo<br>
• Use the text: "[The projec** EDRELIA<br>
BO // Cross-border cooperation<br> **Making financiers visible**<br>
• Use the logo<br>
• Use the text: "[The project is] funded by<br>
• the European Union, the Russian<br>
Federation and the Republic of Finland."<br>
• Tell everywh **RELIA**<br>
Cross-border cooperation<br> **Dimmunication obligations**<br> **King financiers visible**<br>
Use the logo<br>
Use the text: "[The project is] funded by<br>
Project Acroym<br>
Federation and the Republic of Finland."<br>
Tell everywhere
- **RELIA**<br>
Cross-border cooperation<br> **Dimmunication obligations**<br> **King financiers visible**<br>
Use the logo<br>
Use the text: "[The project is] funded by<br>
the European Union, the Russian<br>
Federation and the Republic of Finland."<br> **EXAMPLIA**<br> **COMMUNICATION Obligations**<br> **Making financiers visible**<br>
• Use the logo<br>
• Use the text: "[The project is] funded by<br>
• The European Union, the Russian<br>
Federation and the Republic of Finland."<br>
• Tell everyw Cross-border cooperation<br>
Dimmunication obligations<br>
King financiers visible<br>
Use the logo<br>
Use the text: "[The project is] funded by<br>
the European Union, the Russian<br>
Federation and the Republic of Finland."<br>
Tell everywh Tell everywhere (seminars, trainings, press<br>releases etc) where the funding comes<br>from.

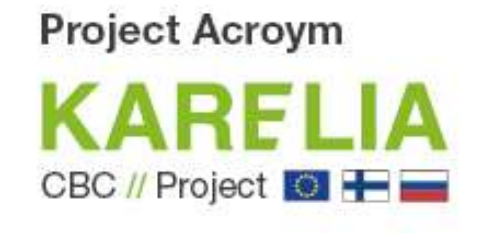

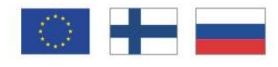

# **CARELIA**<br>BC // Cross-border cooperation<br>**Communication obligations - practicalities**<br>Communication, news and contacts to be published on the programme's server (template<br>provided). **EXAMPLIA**<br>
BC // Cross-border cooperation<br> **COMMUNICATION Obligations - practicalities**<br>
Website<br>
• Basic project information, news and contacts to be published on the programme's se<br>
• Publish project information on orga **CARELIA**<br>
BC // Cross-border cooperation<br> **COMMUNICATION Obligations - p**<br> **Website**<br>
Basic project information, news and contacts to be published<br>
Provided).<br>
Publish project information on organisations' websites<br>
Poste **EXAMPLIA**<br>
BC // Cross-border cooperation<br> **COMMUNICATION Obligations - practicalities**<br> **• Basic project information**, news and contacts to be published on the programme's s<br> **• Project information on organisations'** web **EXAMPLIA**<br>
BC // Cross-border cooperation<br> **COMMUNICATION Obligations - practical**<br>
Website<br>
• Basic project information, news and contacts to be published on the program<br>
provided).<br>
• Project information on sight.<br>
• Pr

## **Website**

- **EXAMPLIA<br>• Basic project information**<br>• **Communication obligations practicalities**<br>• **Basic project information, news and contacts to be published on the programme's server (template<br>• Publish project information on org** provided). **CARELIA**<br>
BC // Cross-border cooperation<br> **COMMUNICATION ODIIGATIONS - practicalities**<br> **Website**<br>
• Basic project information, news and contacts to be published on the programme's server (template<br>
provided).<br>
• Publish **EXAMPLE LA<br>
COMMUNICATION ODISATIONS - practicalities**<br>
Website<br>
• Basic project information, news and contacts to be published on the programme's server (template<br>
• Publish project information on organisations' websites • Participation obligations - practicalities<br>
• Basic project information, news and contacts to be published on the programme's server (template<br>
• Publish project information on organisations' websites<br>
• Project informat
- 

- 
- 

## Photos

- 
- 

## **Events**

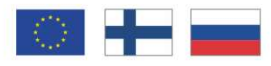

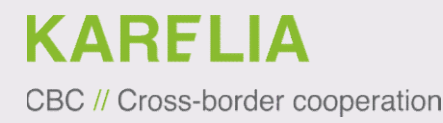

**KARELIA**<br>BC // Cross-border cooperation<br>Social media<br>Inform the MA on your social media accounts. **EXAMPLIA**<br>Inform the MA on your social media accounts.<br>Follow the programme:

**KARELIA**<br>BC // Cross-border cooperation<br>**Social media**<br>Inform the MA on your social media accounts.<br>Follow the programme:<br>Twitter: twitter.com/kareliacbc<br>Facebook: facebook.com/KareliaCBC Twitter: twitter.com/kareliacbc Facebook: facebook.com/KareliaCBC Vkontakt: vk.com/kareliacbc

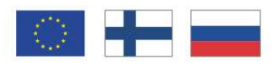

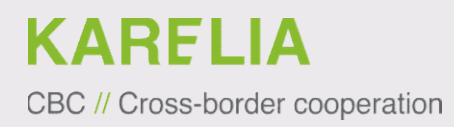

# **KARELIA**<br>BC // Cross-border cooperation<br>**Set up financial administration**<br>Practical information to be given on the finances work group. Example Line Conservation<br>Practical information to be given on the finances work group.<br>Preinformation form

ED A BC // Cross-border cooperation<br>
Set up financial administration<br>
Practical information to be given on the finances work<br>
Preinformation form<br>
The last sheet of the preinformation form to be filled in<br>
the MA as an ann EXARELIA<br>
Set up financial administration<br>
Practical information to be given on the finances work group.<br>
Preinformation form<br>
The last sheet of the preinformation form to be filled in and submitted to<br>
the MA as an annex **KARELIA**<br>BC // Cross-border cooperation<br>**Set up financial administration**<br>Practical information to be given on the finances work group.<br>**Preinformation form**<br>The last sheet of the preinformation form to be filled in and s Be *N Cross-border cooperation*<br> **Set up financial administration**<br>
Practical information to be given on the finances work group.<br> **Preinformation form**<br>
The last sheet of the preinformation form to be filled in and submit

## Auditor

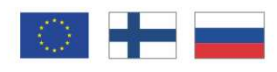

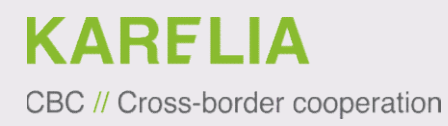

**CARELIA**<br>BC // Cross-border cooperation<br>**Promas**<br>Define the user rights for partners (read, read and write or none?)<br>• If partners have also writing rights make sure everybody knows what<br>they are supposed to do. **EXARELIA**<br>• If partners have also writing rights for partners (read, read and write or none?)<br>• If partners have also writing rights make sure everybody knows what<br>• they are supposed to do.<br>• For example: Writing rights RELIA<br>
Cross-border cooperation<br>
fine the user rights for partners (read, read and write or none?)<br>
If partners have also writing rights make sure everybody<br>
they are supposed to do.<br>
For change. Even it is technically pos For example: Writing rights for partners (read, read and write or none?)<br>Theres have also writing rights make sure everybody knows what<br>are supposed to do.<br>For example: Writing rights technically enable the partner to subm

For cooperation<br>**NAS**<br>there user rights for partners (read, read and write or none?)<br>theres have also writing rights make sure everybody knows what<br>are supposed to do.<br>For example: Writing rights technically enable the par ec *ii* Cross-border cooperation<br> **Promass**<br> **Comparison Define the user rights for partners** (read, read and write or none?)<br>
• If partners have also writing rights make sure everybody knows what<br>
they are supposed to do. **Fraction 1980 Space 2016**<br> **If partners have also writing rights make sure everybody knows what**<br>
they are supposed to do.<br>
For example: Writing rights technically enable the partner to submit a request<br>
for change. Even

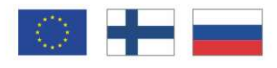

## Project management

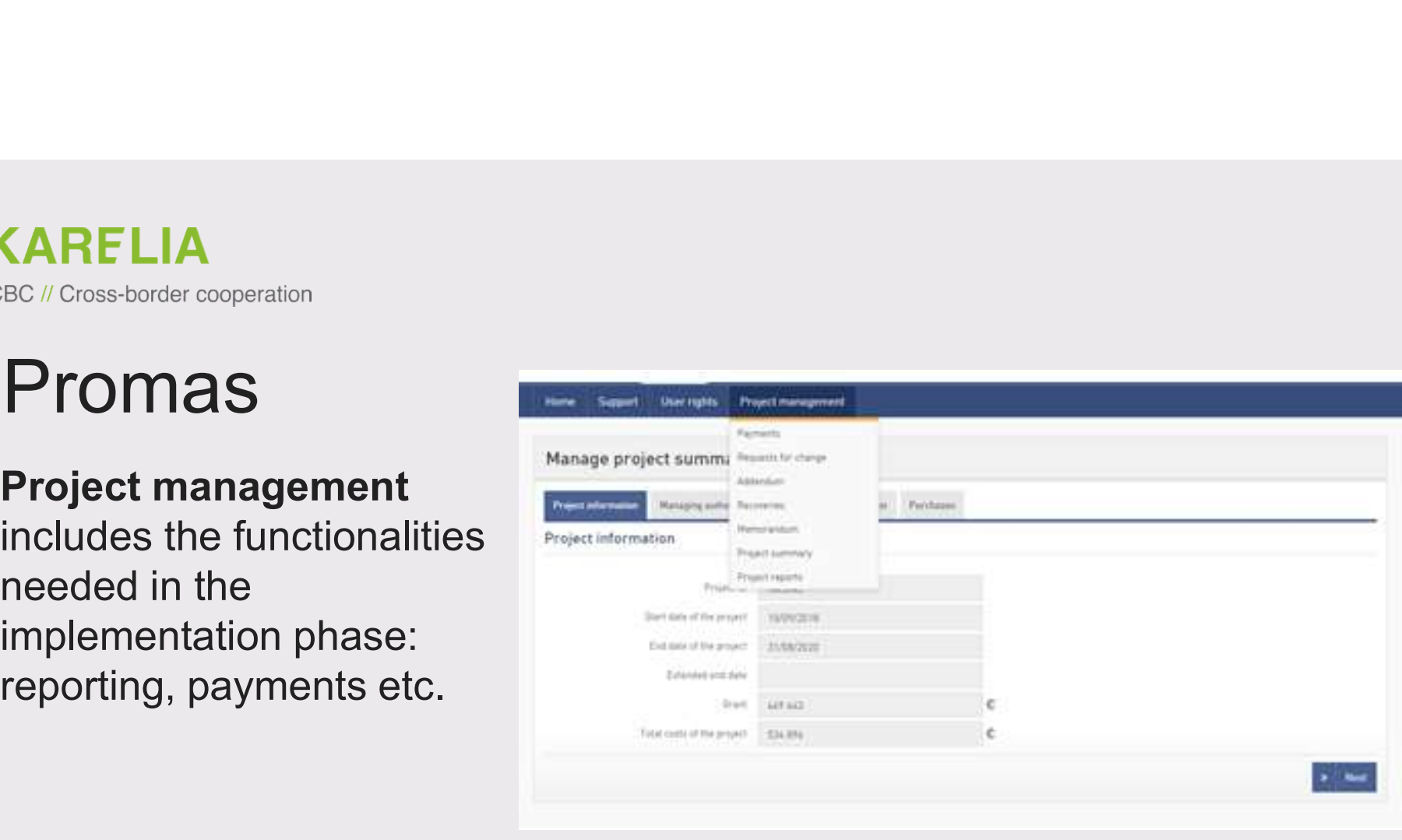

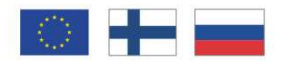

## Project summary

project.

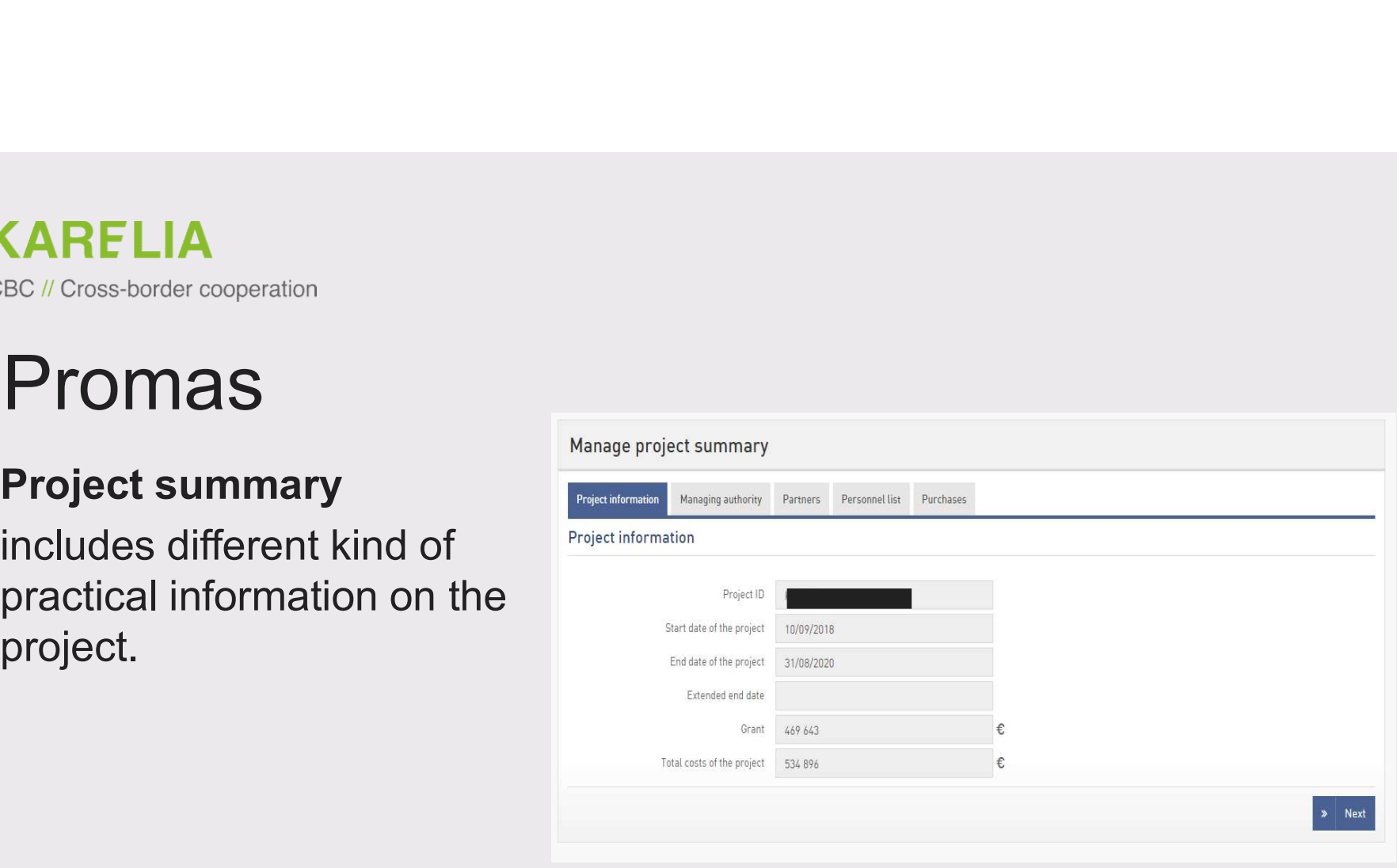

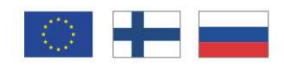

# partners

changes.

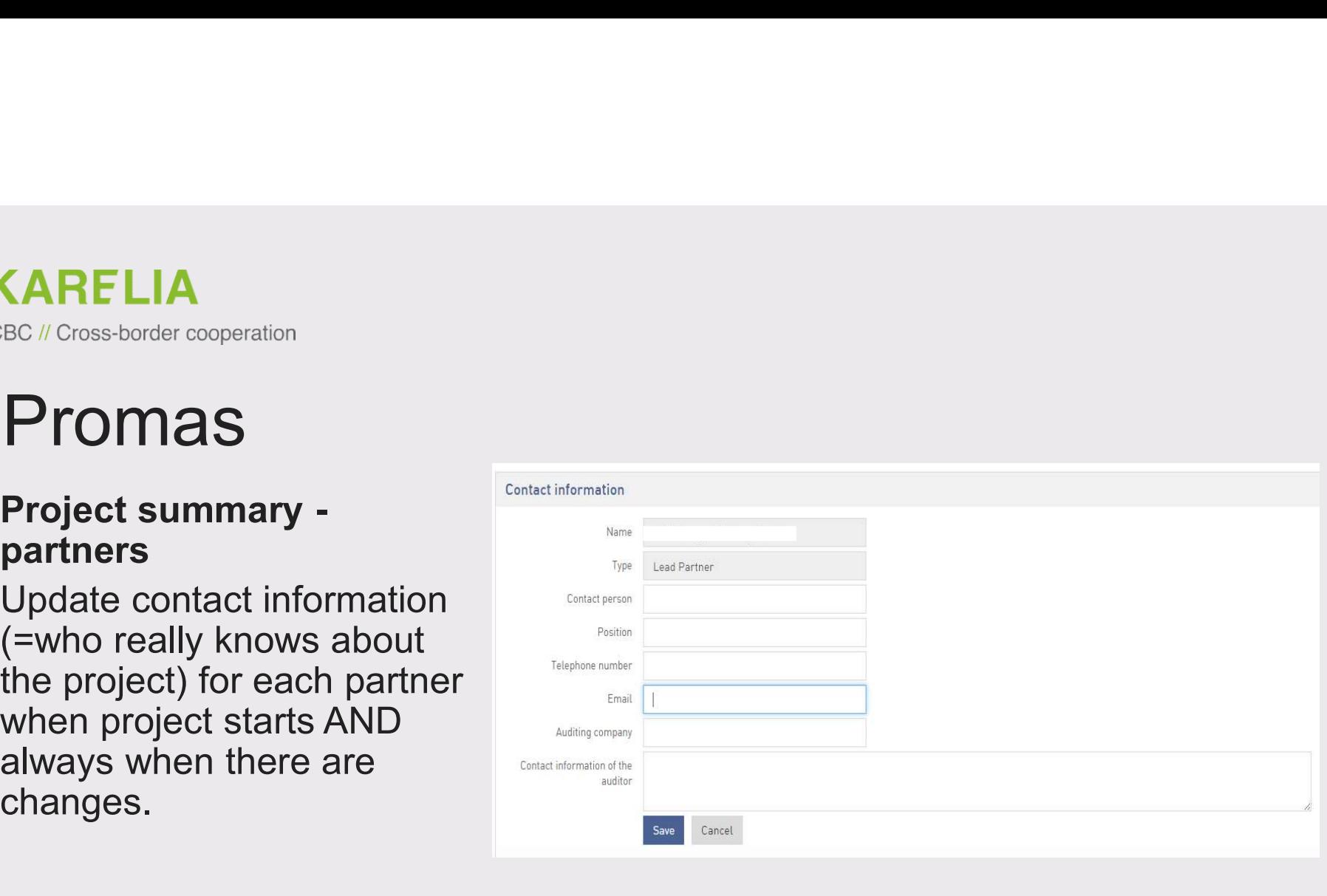

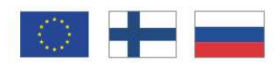

# personnel

Update when<br>necessary but do employees!

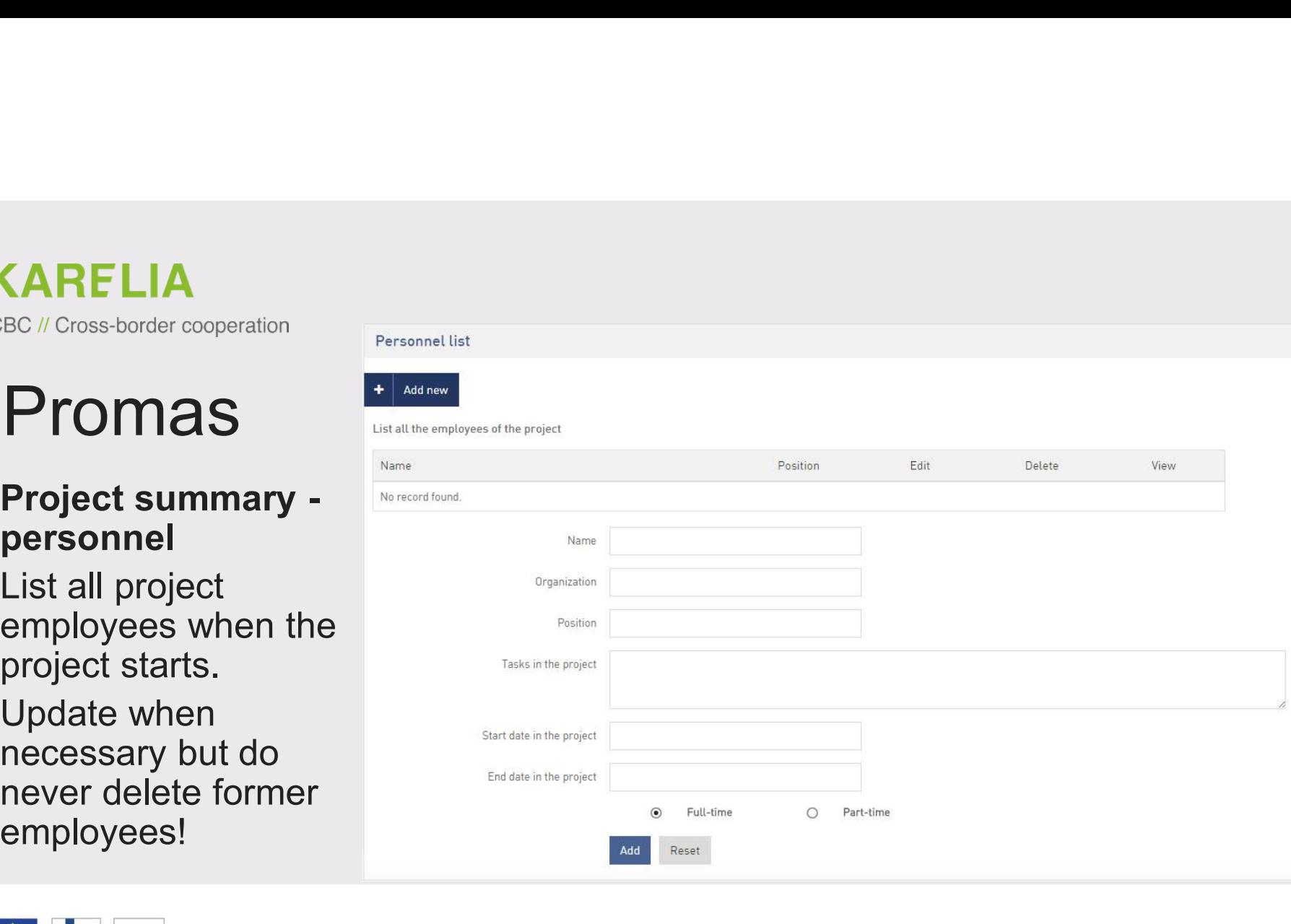

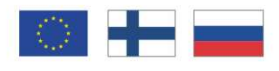

# Project summary

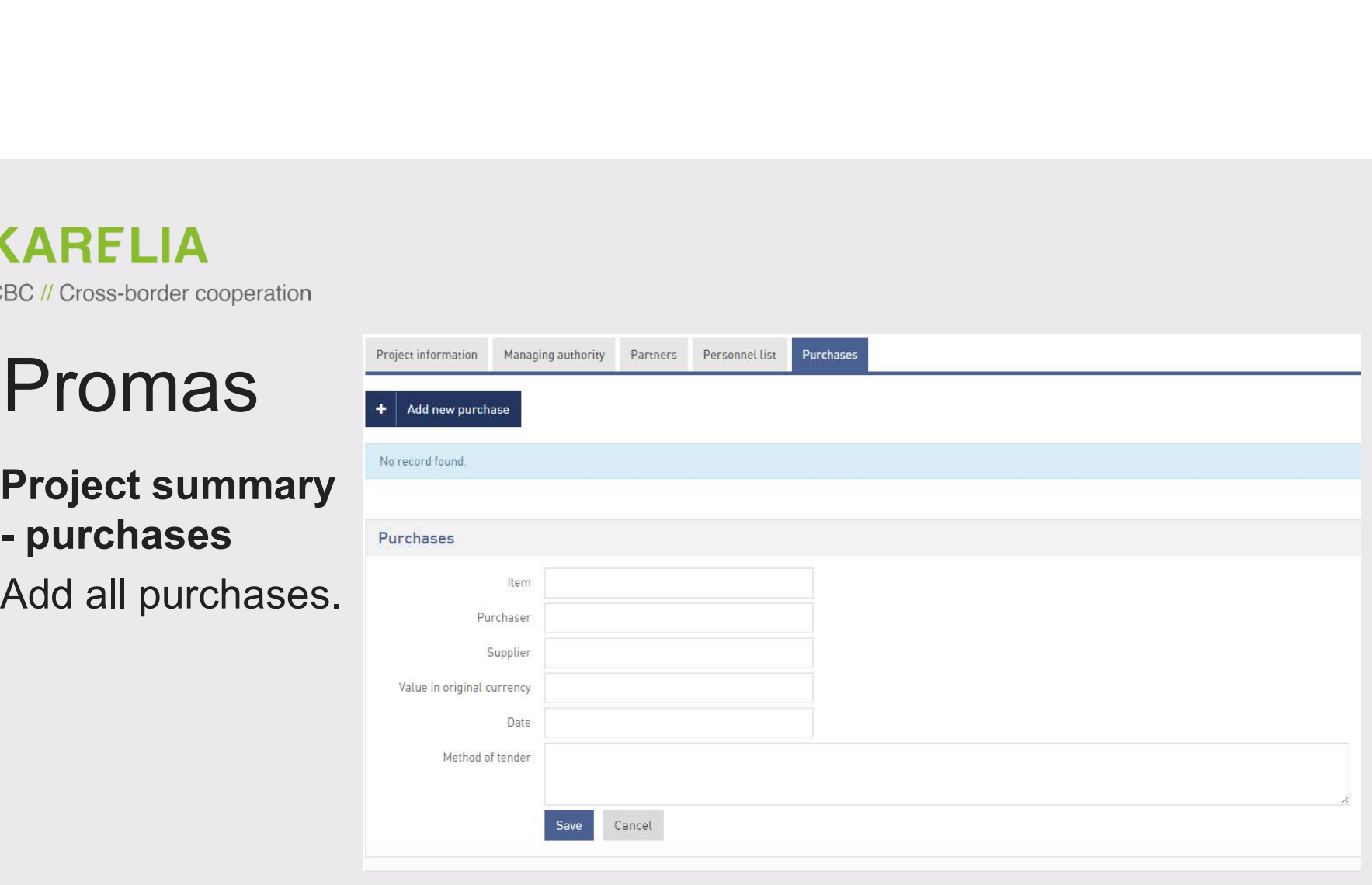

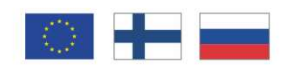

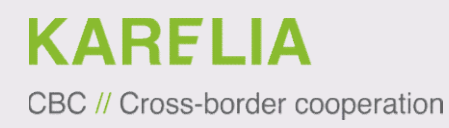

# **Example LiA**<br>BC#Cross-border cooperation<br>Managing Authority is your friend<br>• If something is unclear or you need help – ask. **Example 2018**<br>• If something is unclear or you need help – ask.<br>• If something is unclear or you need help – ask.<br>• If something needs to be changed – contact your coordinator.<br>• If everything goes perfectly and you are d **EDET CONSE BOOKER COOPERISION**<br>• If something is unclear or you need help – ask.<br>• If something needs to be changed – contact your coordinator.<br>• If everything goes perfectly and you are doing great job – tell us! **EXARELIA**<br>• If something is unclear or you need help – ask.<br>• If something is unclear or you need help – ask.<br>• If everything goes perfectly and you are doing great job – tell us!

- 
- 
- 

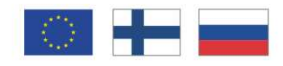

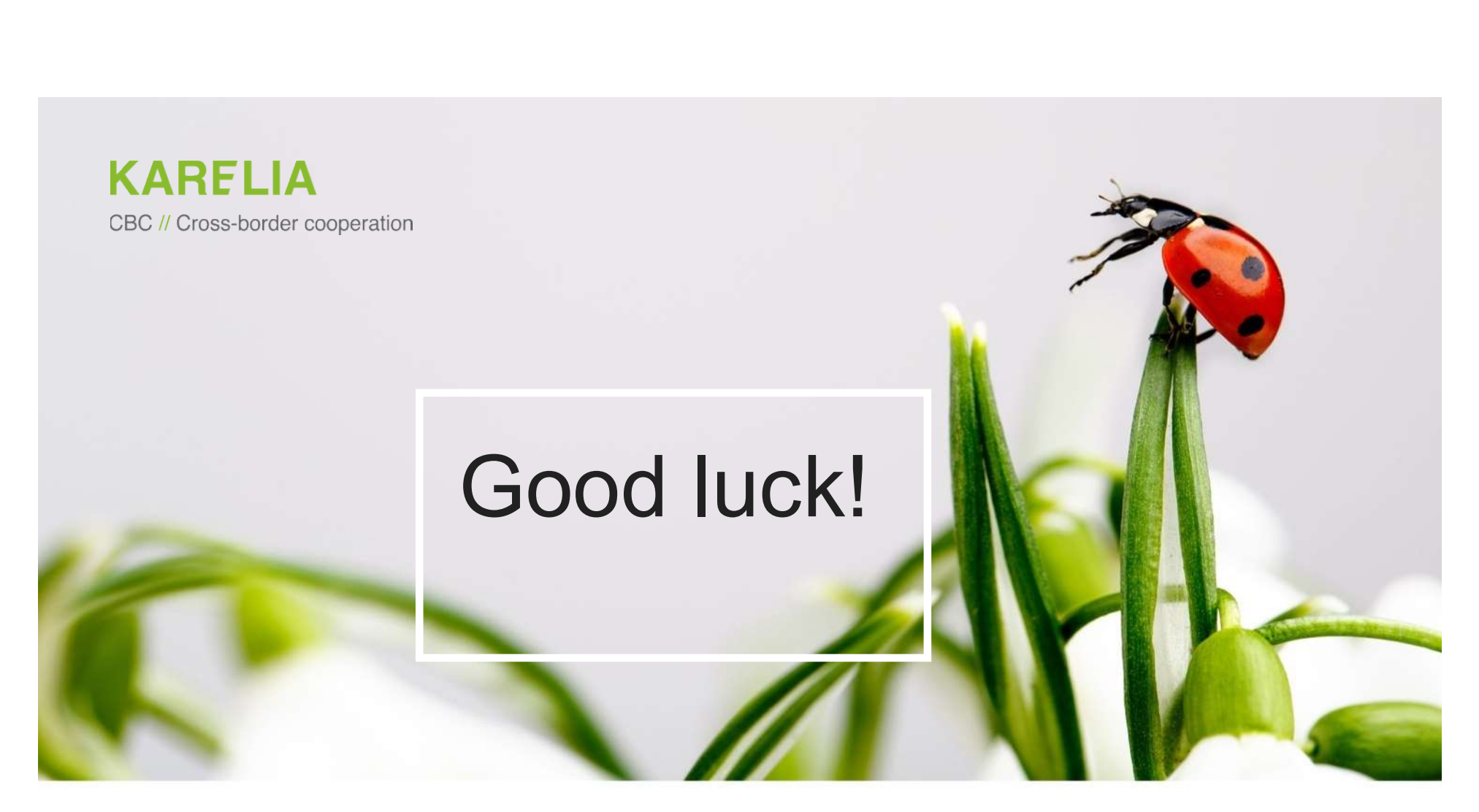

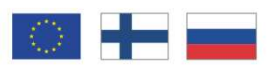